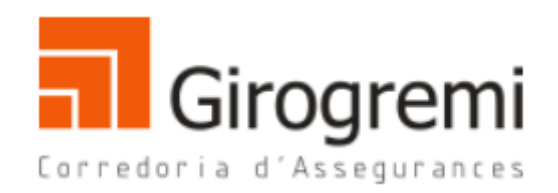

# **POLÍTICA DE COOKIES**

L'informem que per a l'accés de determinats continguts o serveis serà necessari facilitar dades de caràcter personal. Els Usuaris garantiran la seva veracitat, exactitud, autenticitat de les dades **GIROGREMI SOCIEDAD LIMITADA .** preservarà la confidencialitat i seguretat de les seves dades personals i donarà als mateixos el tractament automatitzat que correspongui en funció de la seva naturalesa o finalitat, en els termes indicats a la Secció de Política de Protecció de Dades.

## **INFORMACIÓ BÀSICA**

El lloc web **www.girogremi.cat** (en endavant, el "**Lloc Web"**) és propietat de **GIROGREMI SOCIEDAD LIMITADA ,** en endavant Responsable del Tractament.

## **RESPONSABLE: GIROGREMI SOCIEDAD LIMITADA.NIF: B55339352 Carrer Figuerola , 15 17001-Girona 972213672 gestio@girogremi.cat**

**GIROGREMI SOCIEDAD LIMITADA .** li dona la benvinguda i el convida a llegir atentament les Condicions **de Política de Cookies** d'aquest Lloc Web (d'ara endavant "**Política de Cookies**" que descriuen els termes i condicions que seran aplicables a la seva navegació pel mateix, de conformitat amb el que estableix la normativa espanyola d'aplicació. Atès que **[gestio@girogremi.cat](mailto:info@girogremi.cat)** podria modificar en el futur aquestes condicions d'ús, us recomanem que les visiteu periòdicament per estar degudament informat dels canvis realitzats.

Amb l'ànim que el lloc web s'ajusti als criteris de transparència, claredat i senzillesa recomana a l'Usuari que qualsevol suggeriment, dubte o consulta sobre les Condicions Generals d'Ús pugui solucionar contactant amb **GIROGREMI SOCIEDAD LIMITADA** a través de l'adreça de correu electrònic: **gestio@girogremi.cat** 

D'acord amb la normativa vigent, el lloc www.girogremi.cat li ofereix informació sobre l'ús de cookies a la seva pàgina web, a el temps que sol·licita consentiment per part de l'usuari per a usar-les.

**GIROGREMI SOCIEDAD LIMITADA** es reserva el dret de modificar la present **Política de cookies** com a conseqüència d'un canvi legislatiu, jurisprudencial o de la pràctica empresarial.

La vigència temporal d'aquesta Política de galetes coincideix, per tant, amb el temps de la seva exposició, fins al moment en què siguin modificades de forma total o parcial per **GIROGREMI SOCIEDAD LIMITADA** Per tant, els usuaris hauran d'anar revisant la Política de galetes

publicada a **www.girogremi.cat** , llevat que hi hagi configurat el seu navegador d'acord amb les seves preferències.

La Política de cookies està en català. La versió catalana és l'autèntica.

## **Tipus i tipologia de galetes que podem emprar en la nostra pàgina web:**

### **• Cookies o Galetes tècniques**

Són essencials perquè et puguis moure per la Plataforma i usar les seves funcions. De manera general, aquestes galetes habiliten les diferents funcions de la Plataforma, fan que la navegació més segura o aporten funcionalitats que són prèviament sol·licitades per tu. A l'ésser necessàries per al funcionament de el lloc, aquestes galetes per defecte estaran activades i no es poden denegar.

Podem utilitzar galetes necessàries per guardar la teva selecció de les galetes en el nostre configurador, estabilitzar el teu navegació o fer-la més segura.

**Google Tag Manager. Utilitzem aquest servei per assegurar-nos que es compleix el consentiment per a vostè com a consumidor i, per tant, no es pot desactivar.**

• **Galetes d'anàlisi d'origen:** Fem servir aquestes galetes per estimar la quantitat de visitants únics, per millorar els nostres llocs web i els llocs web dels nostres clients , i per detectar les paraules més buscades en els motors de cerca que condueixen a una pàgina web. Aquestes galetes no s'utilitzen per apuntar-lo amb màrqueting en línia. Fem servir aquestes galetes per saber com funcionen els nostres llocs web i els llocs web dels nostres clients i realitzar millores rellevants per millorar la vostra navegació.

#### • **Cookies o Galetes de personalització**

 Aquestes galetes són aquelles que permeten recordar informació perquè puguis accedir al servei amb determinades característiques que poden diferenciar la teva experiència de la d'altres usuaris, com, per exemple, l'idioma, el nombre de resultats a mostrar quan l'usuari realitza una cerca, el aspecte o contingut DEL servei en funció del tipus de navegador a través del qual l'usuari accedeix Al servei o de la regió des de la qual s'accedeix a el servei, etc. En el cas que aquesta personalització sigui necessària per al funcionament de la Plataforma o sigui sol·licitada directament per tu, romandran actives ja que són imprescindibles per al funcionament de la Plataforma.

#### **No estan operatives**

#### • **Cookies o galetes analítiques**

 Aquestes Galetes permeten fer un seguiment i anàlisi del comportament dels usuaris, inclosa la quantificació dels impactes dels anuncis. La informació recollida mitjançant aquest tipus de galetes s'utilitza en el mesurament de l'activitat de la Plataforma per tal d'introduir millores en funció de l'anàlisi de les dades d'ús que fan els usuaris de el servei.

#### **No estan operatives**

#### • **Cookies o Galetes de màrqueting**

 Aquestes galetes són aquelles que emmagatzemen informació del comportament dels usuaris obtinguda a través de l'observació continuada dels seus hàbits de navegació, el que permet desenvolupar un perfil específic per mostrar publicitat en funció d'aquest o realitzar determinats tractaments i accions publicitàries. De la mateixa manera, a través de l'ús d'aquestes galetes podràs rebre anuncis de llocs webs de tercers. Pots acceptar o rebutjar la instal·lació d'aquestes Galetes.

## **No estan operatives**

• **Galetes d'anàlisi de tercers:** També fem servir Google Analytics i altres proveïdors d'anàlisi de tercers enumerats a continuació per ajudar a mesurar com els usuaris interactuen amb el contingut del nostre lloc web. Aquestes galetes "recorden" el que els nostres usuaris han fet en pàgines anteriors i com han interactuat amb el lloc web. Per a més informació sobre Google Analytics, visita la web d'informació de Google. Per obtenir instruccions sobre com donar-se de baixa d'Analytics, consulteu a continuació.

A través dels següents enllaços pot veure el detall de les cookies que utilitza Google Analitiycs i el seu propòsit:

https://developers.google.com/analytics/devguides/collection/analyticsjs/cookieusage i Centre de privadesa de Google

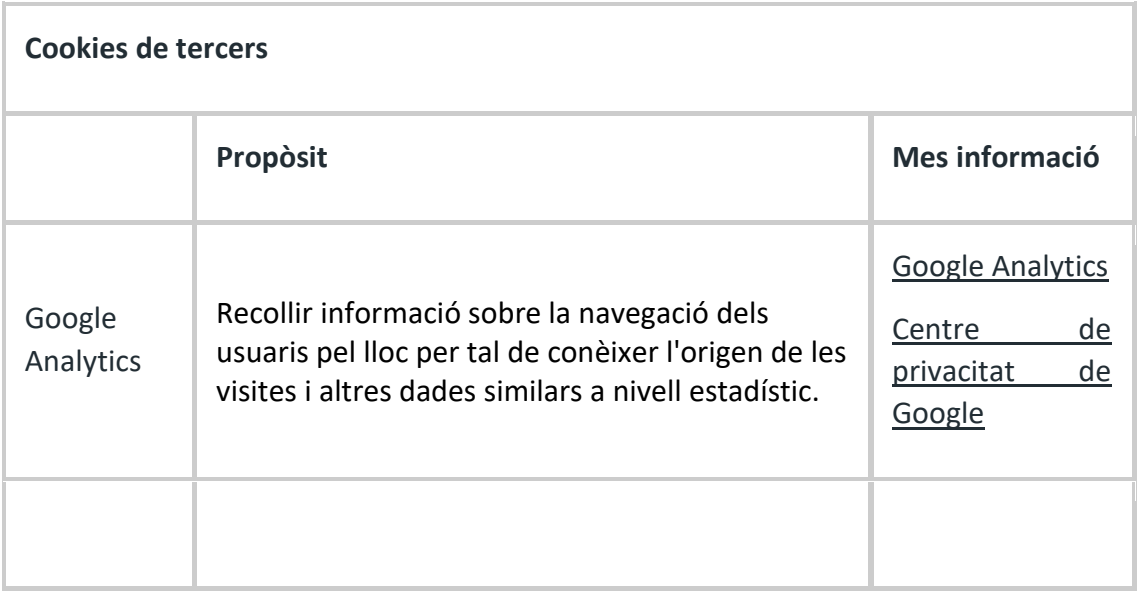

• **Les galetes publicitàries:** S'utilitzen en el nostre lloc web per personalitzar el màrqueting per a vostè i els seus interessos i oferir un servei més personalitzat en el futur. Aquestes galetes recorden que vostè va visitar el nostre lloc web i podem compartir aquesta informació amb tercers, com els anunciants. Encara que aquestes galetes poden rastrejar les visites de la seu dispositiu al nostre lloc web i altres llocs, en general no poden identificar-se personalment. Sense aquestes galetes, els anuncis que veu poden ser menys rellevants i interessants per a vostè. Llegiu més sobre com les empreses fan servir galetes per a realitzar publicitat dirigida o

reorientada aquí. No establim galetes publicitàries a través dels aparadors dels nostres clients, tot i que els clients poden optar per fer-ho de forma independent.

## **No estan operatives**

• **Les galetes socials i de contingut**: Es col·loquen en molts complements de xarxes socials (per exemple, el botó "m'agrada" de Facebook) i altres eines destinades a proporcionar o millorar el contingut d'un lloc web (per exemple, serveis que permeten la reproducció d'arxius de vídeo, o que creen seccions de comentaris). Integrem aquests mòduls en la nostra plataforma per millorar l'experiència de navegar i interactuar amb els nostres llocs web. Tingueu en compte que alguns d'aquests serveis de tercers col·loquen cookies que també s'utilitzen per a coses com publicitat conductual, anàlisi i / o investigació de mercat.

Quant de temps romandran les galetes en el meu ordinador o dispositiu mòbil?

El període de temps que una galeta roman en el seu ordinador o dispositiu mòbil depèn de si és una galeta "persistent" o de "sessió". Les galetes de sessió duren fins que deixa de navegar i les galetes persistents duren fins que caduquen o s'eliminin. La majoria de les cookies que utilitzem són persistents i caduquen entre 30 minuts i dos anys a partir de la data de descàrrega al dispositiu. Consulteu a continuació sobre com controlar les galetes per obtenir més informació sobre com eliminar abans que caduquin.

#### **No estan operatives**

### **QUÈ ÉS UNA COOKIE?**

Una galeta és un fitxer de text inofensiu que es guarda en el seu navegador quan visita una pàgina web que els faci servir, gairebé totes ho fan. La utilitat de la galeta és que el web sigui capaç de recordar la seva visita quan torni a navegar per aquest lloc web. Les cookies s'utilitzen des de fa més de 20 anys, quan van aparèixer els primers navegadors per a la World Wide Web.

## **QUÈ NO ÉS UNA COOKIE?**

No és un virus, ni un troià, ni un cuc, ni spam, ni spyware , ni obre finestres pop-up.

## **QUINA INFORMACIÓ POT EMMAGATZEMAR UNA COOKIE?**

Les galetes no solen emmagatzemar informació sensible sobre vostè, com targetes de crèdit o dades bancàries, fotografies, el seu DNI o informació personal, etc. Les dades que es guarden són de caràcter tècnic, preferències personals, personalització de continguts, etc. El servidor web no l'associa a vostè com a persona sinó en el seu navegador web. De fet, si vostè navega habitualment amb Internet Explorer i prova de navegar per la mateixa web amb Firefox o Chrome veurà que el web no s'adona que vostè és la mateixa persona que en realitat està associant a el navegador, no a la persona.

## **QUIN TIPUS DE COOKIES HI HA NORMALMENT ?**

**• Galetes tècniques:** Són les més elementals i permeten, entre altres coses, saber quan està navegant un persona o una aplicació automatitzada, quan navega un usuari anònim i un registrat, tasques bàsiques per al funcionament de qualsevol lloc web dinàmic.

• **Galetes d'anàlisi:** Recullen informació sobre el tipus de navegació que està realitzant, les seccions que més utilitza, productes consultats, franja horària d'ús, idioma, etc.

• **Galetes publicitàries**: Mostren publicitat en funció de la seva navegació, el seu país de procedència, idioma, etc.

## **QUE SÓN LES COOKIES PRÒPIES I DE TERCERS?**

Les **galetes pròpies** són les generades per la pàgina que està visitant i les **de tercers** són les generades per serveis o proveïdors externs com Facebook, Twitter, Google, etc.

## **QUÈ PASSA SI DESACTIVO LES COOKIES?**

Perquè entén les conseqüències que pot tenir desactivar les cookies li mostrem alguns exemples:

• No podrà compartir continguts d'aquest web a Facebook, Twitter o qualsevol altra xarxa social.

• El lloc web no podrà adaptar els continguts a les seves preferències personals, com sol passar a les botigues en línia.

• No podrà accedir a l'àrea personal d'aquesta web, com per exemple El meu compte, o El meu perfil o Les meves comandes.

• Botigues en línia: Li serà impossible realitzar compres en línia, hauran de ser telefòniques o visitant la botiga física si és que en tenen.

• No serà possible personalitzar les seves preferències geogràfiques com a franja horària, divisa o idioma.

• El lloc web no podrà realitzar analítiques web sobre visitants i trànsit a la web, això dificultarà que el web sigui competitiva.

• No podrà escriure al bloc, no podrà pujar imatges, publicar comentaris, valorar o puntuar continguts. El web tampoc podrà saber si vostè és un humà o una aplicació automatitzada que publica spam.

• No es podrà mostrar publicitat sectoritzada, això reduirà els ingressos publicitaris del web.

• Totes les xarxes socials fan ús de cookies, si les desactiva, no podrà utilitzar cap xarxa social.

## **ES PODEN ELIMINAR LES COOKIES?**

Sí. No només eliminar, també bloquejar, de forma general o particular per a un domini específic. Per eliminar les galetes d'un lloc web ha d'anar a la configuració del seu navegador i allà podrà buscar les associades a el domini en qüestió i procedir a la seva eliminació.

# **COM CONTROLAR LES COOKIES O GALETES ?**

Pot controlar i administrar les galetes de diverses maneres. Recordeu que eliminar o bloquejar les cookies pot afectar negativament la usabilitat dels fòrums i és possible que algunes parts del nostre lloc web i a no siguin totalment accessibles.

La majoria dels navegadors accepten automàticament les galetes, però pot decidir si accepta o no les cookies a través dels controls del seu navegador, que sovint es troben al menú "Eines" o "Preferències" del seu navegador. Per obtenir més informació sobre com modificar la configuració del seu navegador o com bloquejar, administrar o filtrar les cookies , pot trobar-les en el fitxer d'ajuda del seu navegador o en llocs com: [www.allaboutcookies.org.](http://www.allaboutcookies.org/)

Molts dels serveis de publicitat de tercers i altres serveis de seguiment esmentats anteriorment li ofereixen l'oportunitat d'optar per no participar en els seus sistemes de seguiment. Podeu llegir més sobre la informació que recopilen i com donar-se de baixa a través dels enllaços de política de privacitat esmentats anteriorment.

# **CONFIGURACIÓ DE COOKIES PER ALS NAVEGADORS MÉS POPULARS**

A continuació, us expliquem com accedir a una galeta determinada de el navegador Chrome. Nota: aquests passos poden variar en funció en el navegador i la seva versió:

1. Aneu a Configuració o Preferències mitjançant el menú Arxiu o bé prement la icona de personalització que apareix a dalt a la dreta.

2. Veureu diferents seccions, triï l'opció Mostra opcions avançades.

3. Aneu a Privadesa, Configuració de contingut.

4. Seleccioneu Totes les galetes i les dades de llocs.

5. Apareixerà un llistat amb totes les galetes ordenades per domini. Perquè li sigui més fàcil trobar les galetes d'un determinat domini introdueixi parcialment o totalment la direcció al camp Cerca cookies.

6. Un cop realitzat aquest filtre apareixeran en pantalla una o diverses línies amb les galetes de la web sol·licitada. Ara només ha de seleccionar-la i prémer la X per procedir a la seva Eliminació

Per accedir a la configuració de galetes de el navegador Internet Explorer fa el següent (poden variar en funció de la versió de el navegador):

- 1. Anar a Eines, Opcions d'Internet
- 2. Feu clic a Privadesa.
- 3. Mou el desplegable fins ajustar el nivell de privacitat que desitgi.

Per accedir a la configuració de galetes de el navegador Firefox fa el següent (poden variar en funció de la versió de el navegador):

- 1. Aneu a Opcions o Preferències segons el seu sistema operatiu.
- 2. Feu clic a Privadesa.

3. En Històric tria Utilitza una configuració personalitzada per l'historial.

4. Ara veurà l'opció Accepta galetes, pot activar-la o desactivar-la segons les seves preferències.

Per accedir a la configuració de galetes de el navegador Safari per a OSX fa el següent (poden variar en funció de la versió de el navegador):

1. Aneu a Preferències, després Privadesa.

2. En aquest lloc veurà l'opció Bloquejar galetes perquè ajusti el tipus de bloqueig que desitgi realitzar.

Per accedir a la configuració de galetes de el navegador Safari per iOS fa el següent (poden variar en funció de la versió de el navegador):

1. Aneu a Configuració, després Safari.

2. Aneu a Privadesa i Seguretat, veurà l'opció Bloquejar galetes perquè ajusti el tipus de bloqueig que desitgi realitzar.

Per accedir a la configuració de galetes de el navegador per a dispositius Android fa el següent (poden variar en funció de la versió de el navegador):

1. Executar el navegador i premeu la tecla Menú, després Configuració. 2. Aneu a Confidencialitat, veurà l'opció Accepta galetes perquè activi o desactivi la casella.

Per accedir a la configuració de galetes de el navegador per a dispositius Windows Phone fa el següent (poden variar en funció de la versió de el navegador):

1. Obriu Internet Explorer, llavors Més, llavors Configuració

2. Ara pot activar o desactivar la casella permetre cookies.